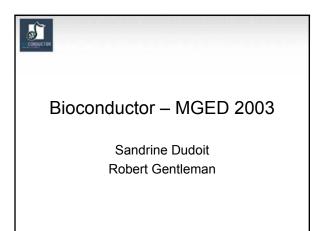

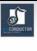

#### Outline

- · reproducible research
- · annotation and meta-data
- GO more advanced usage

## CONDUCTO

#### Reproducible Research

- A publication about scientific computing is not scholarship, it is merely an advertisement of scholarship, the scholarship lies elsewhere (Claerbout)
- Electronic journals are largely electronic only in their delivery mechanism. A few trees survive but for the author and the reader little has changed.

# CONDUCTOR

#### Reproducible Research

- most recipients of electronic documents have a computational engine available
- this suggests that we could in fact move (in a structured way) to navigable documents with dynamic content
- these documents would allow the reader to recreate (and modify) the results being reported

#### Early Work · Claerbout's lab at Duncan Temple Lang Stanford - Literate programming - use of Makefiles - extensible dynamic docs Buckheit and Donoho Tony Rossini (1995)- plots should be - Literate Data Analsysis reproducible Fritz Leisch Vince Carey Sweave - Literate Programming

# CONDUCTOR

#### Compendiums

- we need to provide an entity that contains
  - text: the written content of the article(s)
  - code: computer code that will execute to provide outputs such as tables and graphics
  - data: on which the code operates and about which the text is reporting

#### Compendiums

- · an amalgam of code, data, and text
- delivered as a single object that the user can transform into different outputs
- · some outputs

5

- papers suitable for publication
- interim reports
- long and short versions of articles
- reports for clients etc.

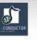

#### Compendiums: Proof of Concept

- Sweave is a system for combining text and R code in alternating chunks
- the document looks like LaTeX but with code insterted in a special (but easy to use way)
- the document can be woven to produce a LaTeX document with all code chunks replaced by their outputs

| Sweave                                                                                                    |                                                                                                    |  |  |  |
|----------------------------------------------------------------------------------------------------|----------------------------------------------------------------------------------------------------|--|--|--|
| <pre>\section{Data} We see an     interesting     pattern in     Figure~\ref{F1} &lt;<f1, fig="TRUE">&gt;=     plot(data.x,data.y)     @ And so we like it.</f1,></pre> | <ul> <li>on the left we see a section of an Sweave document</li> <li>first, standard LaTeX and then a small code chunk that is R code</li> <li>after weaving the code chunk will be replaced by the code to include the plot (which is in eps or pdf)</li> </ul> |  |  |  |

# CONDUCTOR

# Compendiums: An Implementation

- the R package system provides a mechanism for both packaging together, data, code and Sweave documents and for distributing these
- with these two tools we have a proof of concept – one can carry out reproducible research with these tools
- I can give you a package that represents a paper and you can run it on your machine to reproduce that paper

## 5

#### Compendiums

- · the concept is completely general
- given infrastructural tools (packages, distribution and transformation) any language (ie. Perl or Python) can provide these services

## CONDUCTOR

#### Annotation

- One of the largest challenges in analyzing genomic data is associating the experimental data with the available biological metadata, e.g., sequence, gene annotation, chromosomal maps, literature.
- AND MAKING THAT DATA AVAILABLE FOR COMPUTATION
- Bioconductor provides three main packages for this purpose:
  - annotate (end-user);
  - AnnBuilder (developer)
  - annaffy (end-user will see a name change)

#### WWW resources

- Nucleotide databases: e.g. GenBank.
- Gene databases: e.g. LocusLink, UniGene.
- Protein sequence and structure databases: e.g. SwissProt, Protein DataBank (PDB).
- Literature databases: e.g. PubMed, OMIM.
- Chromosome maps: e.g. NCBI Map Viewer.
- Pathways: e.g. KEGG.
- Entrez is a search and retrieval system that integrates information from databases at NCBI (National Center for Biotechnology Information).
- if you know of some we should be using please let us know

## CONDUCTO

#### annotate: matching IDs

#### Important tasks

- Associate manufacturers or in-house probe identifiers to other available identifiers.
- E.g.

Affymetrix IDs  $\rightarrow$  LocusLink LocusID Affymetrix IDs  $\rightarrow$  GenBank accession number.

- Associate probes with biological data such as chromosomal position, pathways.
- Associate probes with published literature data via PubMed (need PMID).

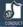

Ø

5

#### annotate: Versioning

- it is import to keep all version information together with the mappings
- it is important to allow for new mappings to be used when they become available
- there are some interesting challenges and concerns that arise when comparing the strategies of on-line mappings versus compiled mappings

## CONDUCTOR

#### annotate: matching IDs

| Affymetrix identifier<br>HGU95A chips | "41046_s_at"                         |
|---------------------------------------|--------------------------------------|
| LocusLink, LocusID                    | <b>``9203</b> ″                      |
| GenBank accession #                   | ``X95808″                            |
| Gene symbol                           | "ZNF261"                             |
| PubMed, PMID                          | "10486218"<br>"9205841"<br>"8817323" |
| Chromosomal location                  | "X", "Xq13.1"                        |

## Annotation data packages

- The Bioconductor project provides annotation data packages, that contain many different mappings to interesting data
  - Mappings between Affy IDs and other probe IDs: hgu95av2 for HGU95Av2 GeneChip series, also, hgu133a, hu6800, mgu74a, rgu34a, YG.
  - Affy CDF data packages.
  - Probe sequence data packages.
  - These packages are updated and expanded
- regularly as new data become available. They can be downloaded from the Bioconductor
- website and also using installDataPackage.
  DPExplorer: a widget for interacting with data
- packages.
- AnnBuilder: tools for building annotation data packages.

## NDUCTOR 2

#### annotate: matching IDs

- Much of what annotate does relies on matching symbols.
- This is basically the role of a hash table in most programming languages.
- In R, we rely on environments.
- The annotation data packages provide R environment objects containing key and value pairs for the mappings between two sets of probe identifiers.
- Keys can be accessed using the R 1s function.
- Matching values in different environments can be accessed using the get or multiget functions.

| annotate: matching IDs                                                       |
|------------------------------------------------------------------------------|
|                                                                              |
| > library(hgu95av2)                                                          |
| <pre>&gt; get("41046_s_at", env = hgu95av2ACCNUM) [1] "X95808"</pre>         |
| <pre>&gt; get("41046_s_at", env = hgu95av2LOCUSID) [1] "9203"</pre>          |
| > get("41046_s_at", env = hgu95av2SYMBOL)<br>[1] "ZNF261"                    |
| > get("41046_s_at", env = hgu95av2GENENAME)<br>[1] "zinc finger protein 261" |
| > get("41046 s at", env = hgu95av2SUMFUNC)                                   |
| [1] "Contains a putative zinc-binding motif<br>(MYM)  Proteome"              |
| > get("41046_s_at", env = hgu95av2UNIGENE)<br>[1] "Hs.9568"                  |

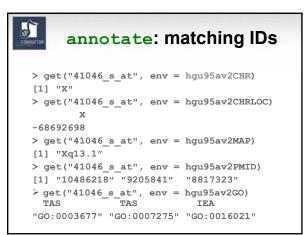

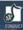

a l

#### annotate: matching IDs

- Instead of relying on the general R functions for environments, new userfriendly functions have been written for accessing and working with specific identifiers.
- E.g. getGO, getGOdesc, getLL, getPMID, getSYMBOL.

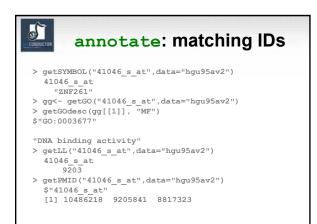

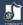

#### annotate: querying databases

#### notata packago providos tools f

- The annotate package provides tools forSearching and processing information from
- various WWW biological databases
  - GenBank,
  - LocusLink,
  - PubMed.
- Regular expression searching of PubMed abstracts.
- Generating nice HTML reports of analyses, with links to biological databases.

# annotate: WWW queries

 Functions for querying WWW databases from R rely on the browseURL function

browseURL("www.r-project.org")

a s

Other tools: HTMLPage class, getTDRows, getQueryLink, getQuery4UG, getQuery4LL, makeAnchor.

• The XML package is used to parse query results.

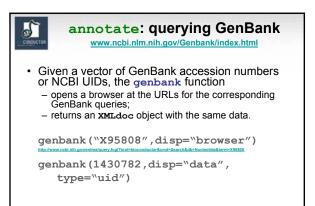

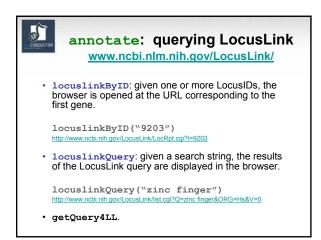

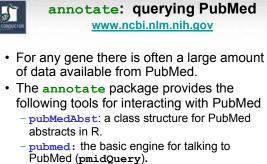

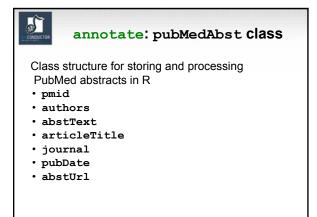

annotate: high-level tools for querying PubMed

- pm.getabst: download the specified PubMed abstracts (stored in XML) and create a list of pubMedAbst objects.
- pm.titles: extract the titles from a list of PubMed abstracts.
- pm.abstGrep: regular expression matching on the abstracts.

5

interval annotate: PubMed example pmid <-get("41046\_s\_at", env=hgu95aPMID) pubmed(pmid, disp="browser") http://www.ncbi.nlh.gov/entrez/guery.fcgi?tool=bioconductor&cmd=Retrieve&de b=PubMed&list uids=10486218%2c9205841%2c8817323 absts <- pm.getabst("41046\_s\_at", base="hgu95a") pm.titles(absts) pm.abstGrep("retardation",absts[[1]])

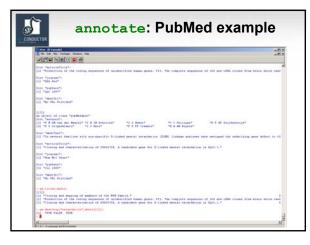

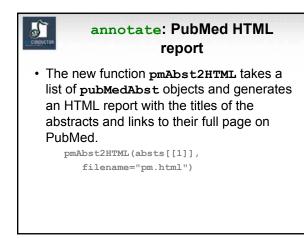

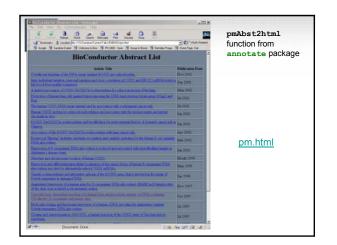

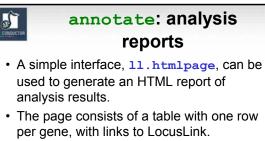

• Entries can include various gene identifiers and statistics.

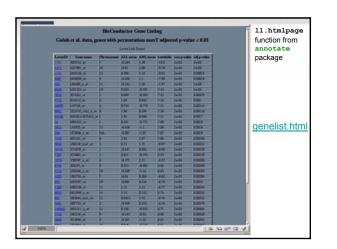

| What is GO?                                                                                                    |  |
|----------------------------------------------------------------------------------------------------|--|
| <ul> <li>The Gene Ontology Consortium<br/>coordinates the development and<br/>refinement of GO</li> </ul>                                                                         |  |
| <ul> <li>GO is a set of three ontologies for gene<br/>products         <ul> <li>molecular function</li> <li>cellular component</li> <li>biological process</li> </ul> </li> </ul> |  |

#### S

#### GO

- the relationship between gene products and BP, CC, MF are all many to many
- a child term may have one or more parent terms
- *transmembrane receptor protein-tyrosine kinase* is child of both *transmembrane receptor* and *protein tyrosine kinase*

# CONDUCTOR

#### GO Parent-Child

- the relationship between a parent and a child term can be either an *is-a* relationship or a *part-of* relationship
- a mitotic chromosome is a chromosome
- a telomere is a part-of a chromosome
- the child term is more specific than the parent term

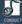

#### GO Graphs

- · GO itself has no reference to genes
- GO specifies a terminology and the relationships between terms
- each GO term is associated with a single node (so I will use the words term and node interchangeably) in the DAG

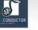

#### GO and Genes

- so GO as described above is a set of terms
- as such it can be used as the basis for searching relevant literature (McCray et al)
- but its real power comes from the annotation of specific genes and gene products at the different terms
- this is carried out by many organizations using criteria proposed by GO

# GO and Genes a gene is annotated at one or more terms for each term the annotation must be supported by evidence and the evidence code is available (e.g) TAS: traceable author statement IEP: inferred from expression pattern ISS: inferred from sequence similarity and many others

#### CONDUCTOR

#### Data

- as part of Bioconductor we proved a GO package which has all the GO specific data
  - terms and relationships
  - some whole species data
- for each instrument (chip) we provide chip specific data
  - maps from the probes to GO terms
  - counts of probes per GO term + children
- · constantly evolving and being updated

#### 5

#### GO Data

- for any gene obtain the most specific GO labels that gene is annotated at
- using these terms and the GO structure obtain the graph that has nodes representing those terms and all parents and edges for all child parent relationships
- this is called the *induced GO graph* or just the *GO graph*
- BP, CC and MF all induce different graphs

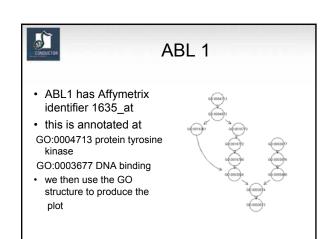

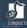

#### Analysis: What Can We Do?

- we can use GO to provide annotations for lists or clusters of genes
- we can use GO to provide sets of genes with specific properties (or relationships)
- We can define distances between GO terms using the graph structure
- we can define distances between genes using GO and other data

### 5

#### ALL Example

- ALL experiment, 93 patients (courtesy Ritz, Foa, Chiaretti)
- selected genes that could differentiate three groups, ALL1/AF4, BCR/ABL, NEG
- this yielded 136 probes and 129 unique LocusLink ids of these 90 have GO MF annotation
- are there MF terms that are over represented in this list of genes?

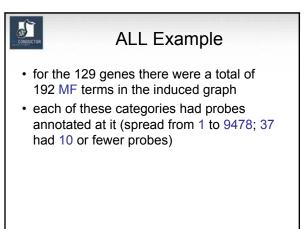

# CONDUCTOR

#### ALL Example

- for each GO node the set of probes annotated at that node was determined
- for each probe the group (ALL1/AF4, BCR/ABL, NEG) with the highest mean was determined
- finally the group that had the most "highest means" was determined

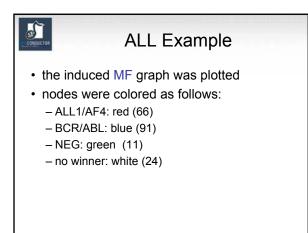

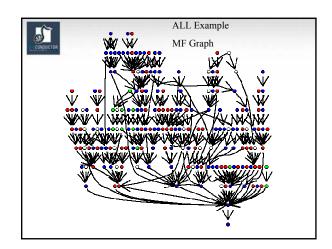

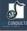

#### Relating Terms to Gene Lists

- suppose that we have a list of n interesting genes (derived in any old way)
- for each GO term (in each ontology) we can ask whether the genes in the list are over-represented at that node
- this question can also be phrased in terms of a test of homogeneity (2-way table)

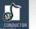

#### Terms to Gene Lists

- consider all genes assayed (or all genes expressed may be more relevant), N
- we have an urn with N balls, n of them are white (the interesting ones) and N-n are black
- for a GO term we have k genes annotated at that term
- this is like k draws from the Urn and we ask whether we got more white balls than expected (x=number of white balls)

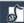

#### Terms to Gene Lists

- this is simply a Hypergeometric calculation
- issues:
  - multiple testing
  - lack of independence: genes are annotated at parents and children
  - can we (should we) take account of the GO hierarchy?
  - GO terms with too many genes (not specific)
  - GO terms with too few genes (not interesting)
  - shouldn't the genes all be interesting in the same way?

# CONDUCTOR

#### ALL Example

- for each MF category a Hypergeometric test was performed
- N=6422, n=90, for each term we found the number of unique LocusLink Ids annotated at that term were determined (this was k)
- 8 nodes with p< 0.01 and 30 nodes with p<0.05</li>
- · we will explore the 8 nodes

| ALL: 8 GO Terms |                                                         |     |    |         |
|-----------------|---------------------------------------------------------|-----|----|---------|
| TERM            | DESCRIPTION                                             | k   | x  | p-value |
| GO:0005515      | protein binding                                         | 800 | 22 | 0.0012  |
| GO:0003821      | class II major<br>histocompatibility<br>complex antigen | 9   | 5  | 6e-8    |
| GO:0003779      | actin binding                                           | 111 | 7  | 9e-4    |
| GO:0008092      | cytoskeletal protein                                    | 155 | 8  | 0.0014  |
| GO:0004601      | peroxidase                                              | 20  | 3  | 0.0026  |
| GO:0016684      | oxidoreductase, acting on peroxide as acceptor          | 20  | 3  | 0.0026  |
| GO:0045012      | MHC class II receptor                                   | 4   | 2  | 0.0011  |
| GO:0005095      | GTPase inhibitor                                        | 6   | 2  | 0.0028  |

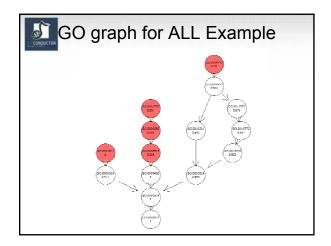

# Using the GO Structure

- notice that the sequence 3779->8092->5515
- has decreasing p-values
   .001 -> .002 -> .009
- evidence: 7/111; 8/155; 22/800
- · how do we interpret this?
- set up as a series of nested 2 by 2 tables we might make some progress (log-rank)

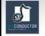

#### Clustering and GO

 another way to view the previous test is as a two-way table and a test of homogeneity

| Node\Interesting | YES | NO   | Total |
|------------------|-----|------|-------|
| YES              | 5   | 4    | 9     |
| NO               | 85  | 6328 | 6413  |
| Total            | 90  | 6332 | 6422  |

• p-value=5e-8

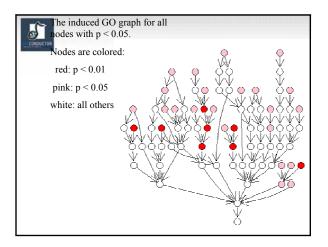

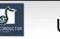

#### Using the GO Structure

- do we take that as stronger evidence in favor of an interesting effect than if there was no gradient?
- what about the child-parent relationships, are *is-a* and *has-a* important?
- are we happier if at least one of the *is-a* children show a similar effect?

#### 5

#### Issues

- it will be important in some contexts to account for and adjust for the evidence on which an annotation was based
- for example if exploring sequence similarity as it relates to function all ISS based annotations should be excluded

# CONDUCTOR

#### Conclusions

- GO and the various collaborators have provided a very rich data set which has the potential to add meaning to data analyses
- there are a number of ways of using this data and it is not yet clear which will be most beneficial
- it is clear that we need better tools for working with the data

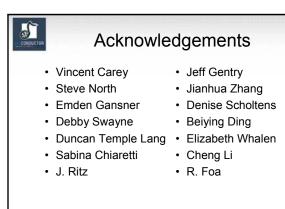